## **CHADIS Survey Workflow Overview**

## WITH OR WITHOUT A PATIENT PORTAL

Patient does not have active portal account

 $\rightarrow$ 

## **Appointment\* in OP is marked confirmed, self-confirmed, or left message.** START

*\*This assumes the appointment has an associated* standing *order/task for the CHADIS Survey.*

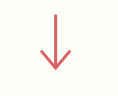

Patient has active portal account

## **OP sends a message\* to the patient's portal account.**

*\*How the parent is notified of a new message depends on their preferences.*

**The parent accesses the Survey by entering their email address, which must match what is in OP.**

**The parent completes, and submits the Survey.**

**Results are brought into OP; survey status is changed to** received**.**

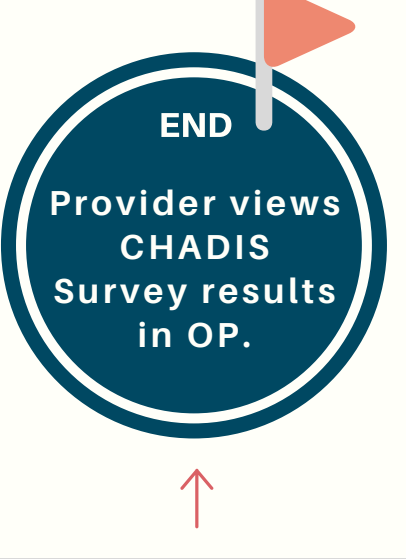

**Survey responses are sent from CHADIS to OP.**

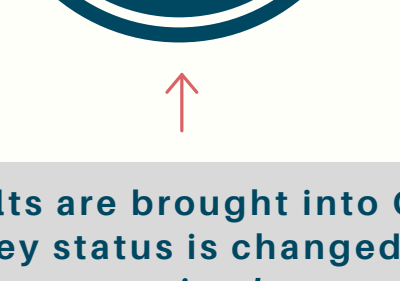

**Practice staff double-clicks the Survey task and closes the window.**

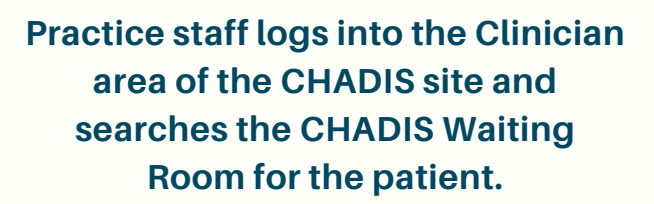

**Practice staff selects respondent or creates new respondent.**

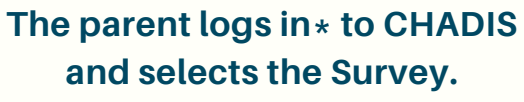

**\****Via Device Switch or Login switch*

**The parent completes, and submits the Survey.**